For further information please contact **web-support@ucl.ac.uk**

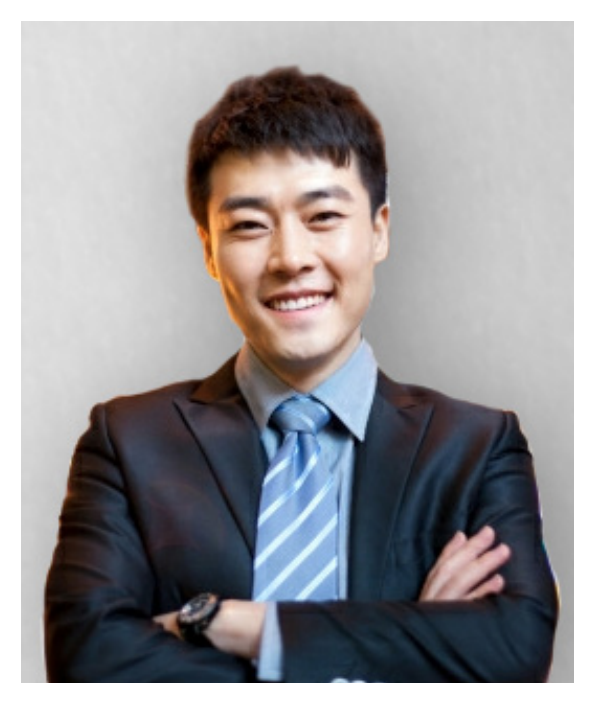

#### **MINH** Current PhD Student (UK/EU)

 $\mathbf{66}$  T don't want to spend time answering trivial queries from students which they could look up online. I'd rather talk to them about the subject matter"

**M** inh is a PhD student and teaching<br>assistant to undergraduates. He has been at UCL for many years and knows where to go for all his needs. He is mainly focused on his research; he is passionate about his field and works hard with his supervisors and collaborators to initiate new projects and explore the field further.

- **Further his education with a specialised Masters** degree.
- **E** Teach, supervise and help undergraduates with their course.
- Collaborate with other experts in his field on exciting research projects and attend conferences.

He also applied to be a teaching assistant this year and so spends a lot of time teaching and helping his undergraduates with their work. He finds the process enlightening and interesting but he feels it takes up more time than it should. Many processes such as uploading files, marking work and answering questions seem to take up a lot of his free time.

### **Overall Goals**

## **Key UCL Tasks**

#### **1. Go to conferences and contribute to research**

Sometimes set up links to externally hosted videos.  $\mathbf{g}$ 

### **2. Search for books and journals and renew them**

#### **3. Upload course materials to Moodle**

#### **4. Mark students' work and check for plagiarism**

### **Key UCL Tasks**

#### **Primary**

- 1. Attend conferences and write up notes in research log.
- 2. Search for books and journals for his research work and renew them.
- 3. Upload slides, quizzes and reading lists to Moodle.
- 4. Mark undergraduate work and check for plagiarism.

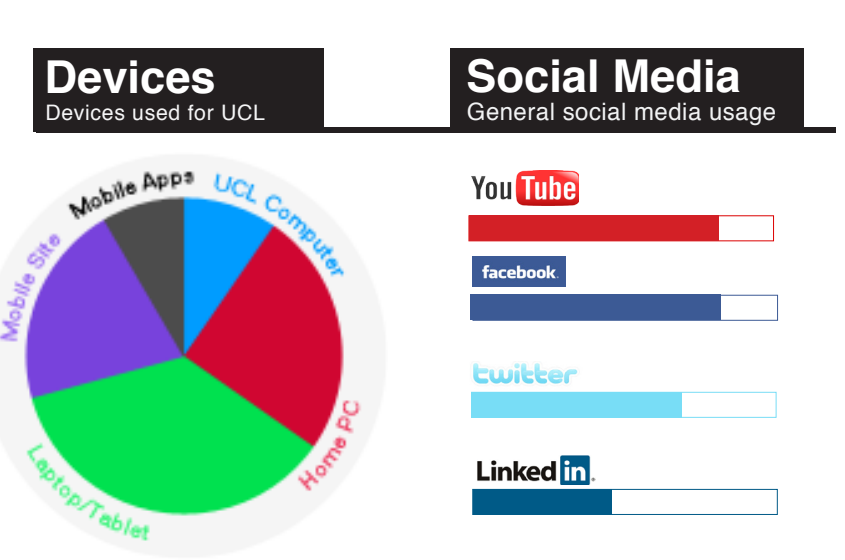

#### **Secondary**

- Write materials and prepare for teaching classes
- Answer queries from undergraduates
- Find contact details for staff and admissions officers and email/ phone them to ask specific questions
- Carry out administrative tasks in his department

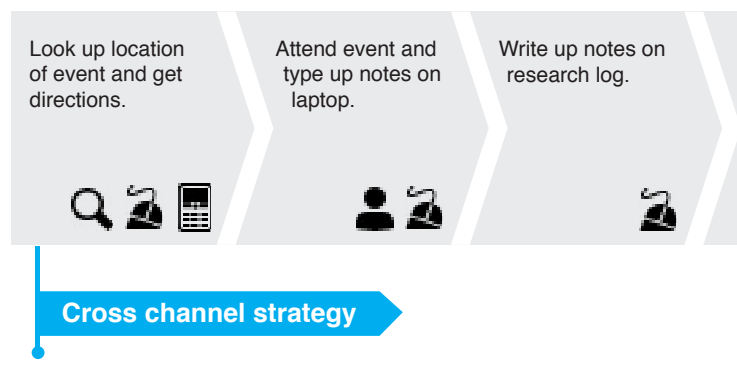

Read notes by others from conferences he didn't attend.

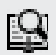

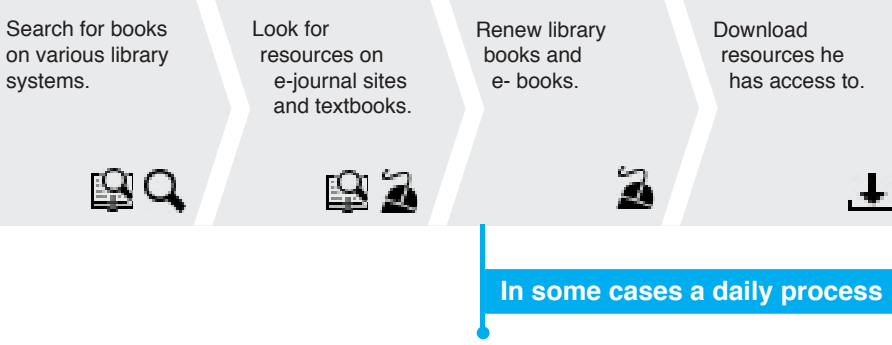

Download resources he has access to.

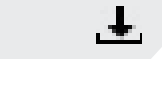

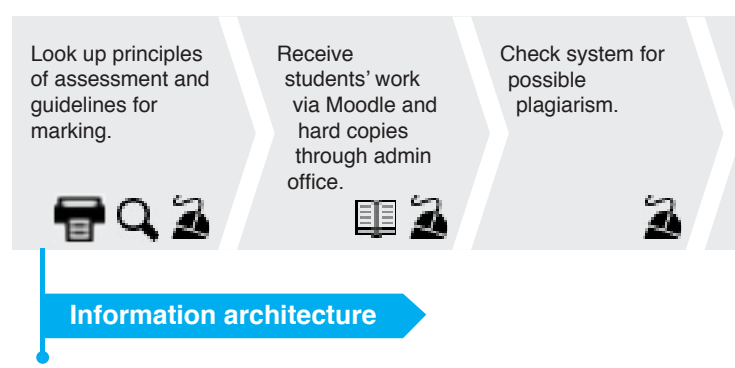

# $\triangle$   $\Box$

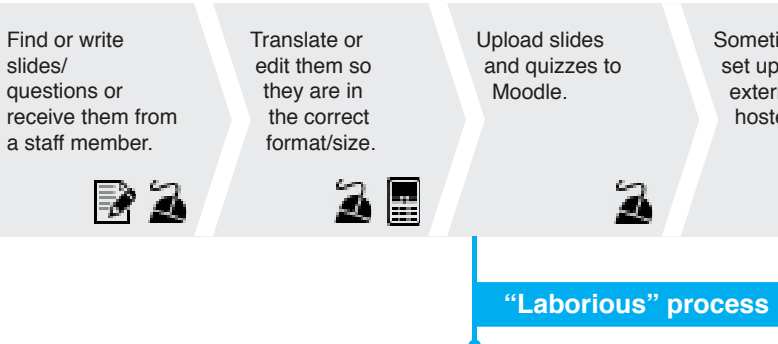

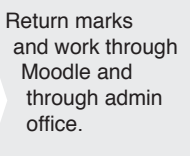

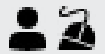